# **项目七 自定义指令**

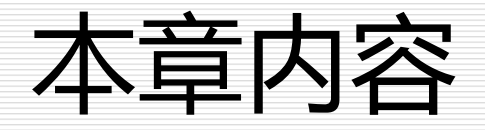

#### □ 7.1 自定义指令概述

#### 7.2 钩子函数

#### 7.3 对象字面量

# 7.1 自定义指令概述

### 7.1.1 自定义全局指令

### 7.1.2 自定义局部指令

### 7.1.3 案例分析

# 7.1 自定义指令概述

- 除了 Vue 提供的基本指令外(如 v-model 和 v-show ), Vue 也允 许注册自定义指令。自定义指令是用来操作 DOM 的。自定义指 令就是一种有效的补充和扩展,不仅可用于定义任何的 DOM 操 作,并且是可复用的。
- □ 自定义指令分为全局指令和局部指令。

# 7.1.1 自定义全局指令

 打开百度首页,搜索输入框就是直接获取焦点的。 如图 7-1 所示。该功能其实可以通过注册一个全 局指令 v-focus, 该指令的功能是在页面加载时, 元素获得焦点。

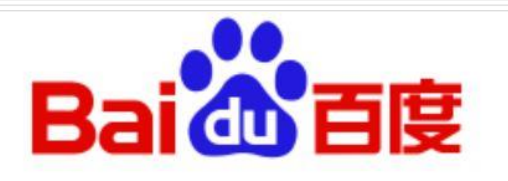

Го

百度一下

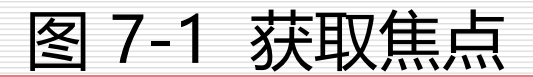

# 7.1.1 自定义全局指令

□ 自定义全局指令使用 Vue.directive(指令 ID, 定 义对象), 在这里"指令 ID"就是指令的名字, "定义对象"就是一个对象,包含有该指令的 钩子函数。

□ 自定义全局指令语法如下, 其中钩子函数均为 可选

```
Vue. directive("指令id",{
     //当该指令第一次绑定到元素上时调用,只调用一次,可以用来执行初
始化操作(简言之,指令绑定到元素)
     bind: function(){//常用!! !
     alert("bind")
},
     //被绑定有自定义指令的元素插入到DOM中时调用,在这里是插入到
了#container中(简言之,元素插入到DOM元素中)
     inserted: function(){
     alert(" inserted ")
},
//当被绑定的元素所在模板更新时调用
         update: function(){
         alert( "update" )},
//当被绑定的元素所在模板完成一次更新时调用
componentUpdated: function(){
      alert(" componentUpdated ") },
//当指令和元素解绑的时候调用,只执行一次
      unbind: function(){
      alert(" unbind)")}
})
```
### 例7.1 自定义全局指令

```
<div id="app">
  <p>页面载入时, input 元素自动获取焦点: </p>
  <input v
-focus>
 \langlediv\rangle<script>
  // 注册一个全局自定义指令
v
-focus
  Vue.directive('focus', {
   // 绑定元素插入到 DOM 后执行钩子函数inserted
   inserted: function (el) {
    // 聚焦元素
    el.focus()
   }
  })
  // 创建根实例
  new Vue({
   el: '#app'
  })
 </script>
```
### □ 需要说明的是这里的 el 指的就是当前指令绑定的 DOM 元素,运行后光标定位在文本框中,直接获 取焦点运行结果如下图 所示:

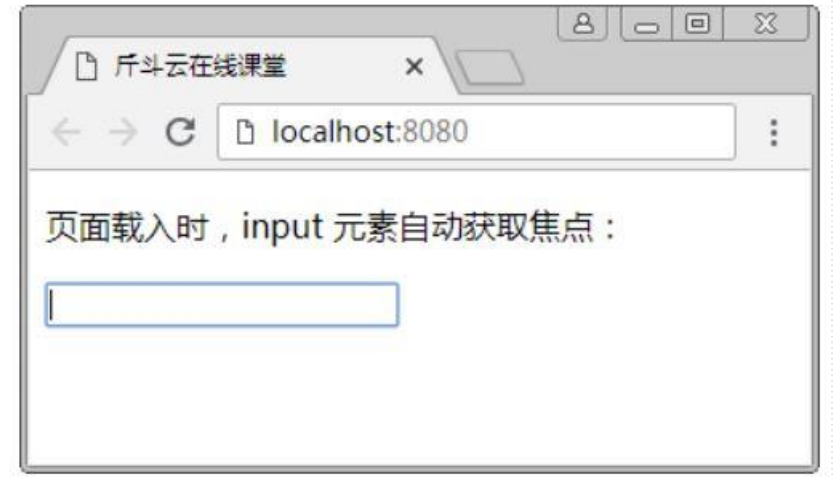

# 7.1.2 自定义局部指令

# ■ 局部指令在 Vue 实例中使用 directives 选项来注册局 部指令,局部指令只能在这个实例中使用。语法如

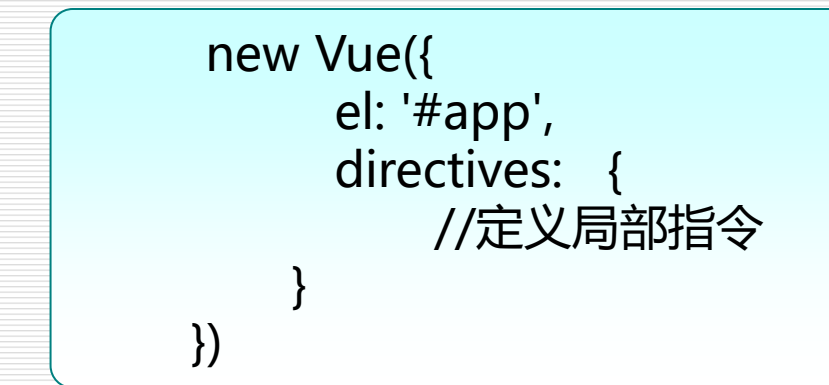

下:

### 例7.2 自定义局部指令

```
<div id="app">
  <p>页面载入时, input 元素自动获取焦点: </p>
  <input v-focus>
 \langlediv\rangle<script>
 // 创建根实例
  new Vue({
   el: '#app',
   directives: {
    // 注册一个局部的指令 v-focus
    focus: {
     // 指令的定义
     inserted: function (el) { //这里的el指的就是当前指令绑定的DOM元素;
      // 聚焦元素
      el.focus()
     }
    }
   }
  })
 </script>
```
### 例7.3 定义可拖拽元素

```
<div id="app">
         <p>注意要先给元素加上position定位属性 ,v-drag拖拽是通过更改top和left值来实现
的</p>
         <div class="drag" v-drag></div>
\langle /div ><script>
Vue.directive("drag", function (el) { //el指的是当前绑定的div
         el.onmousedown = function (e) {
                 var strX = e.pageX - this.offsetLeft;
                 var strY = e.pageY - this.offsetTop;
                  document.onmousemove = function (e) {
                          el.style.left = e.pageX - strX + "px";
                          el.style.top = e.pageY - strY + "px";
                  };
                  document.onmouseup = function () {
                          document.onmousemove = document.onmouseup = null;
                  }
         }
});
var vm = new Vueel: "#app",
         data: {}
})
</script>
```
7.2 钩子函数

 一个指令的定义对象可以提供钩子函数,均为可 选 bind、inserted、update 、 unbind 、 componentUpdated,每个钩子函数的作用在自定 义指令中已经介绍过。

7.2.1 钩子函数

### □ 钩子函数参数 (如下面代码中的 inserted 钩子 函数的参数 el )

Vue. directive('focus', { inserted: function (el) { el. focus() } }) 绑定元素插入到DOM后执行钩子函数inserted

### 7.2.1 钩子函数

- 其实除了el 还有其他的钩子函数参数,指令钩子函数会被传入 以下参数
- el:指令所绑定的元素,可以用来直接操作 DOM 。
- binding:一个对象,包含以下属性:

1.name: 指令名, 不包括 v- 前缀。

2.value: 指令的绑定值, 例如: v-my-directive="1 + 1" 中, 绑定 值为 2。

### 7.2.1 钩子函数

3. oldValue:指令绑定的前一个值,仅在 update 和 componentUpdated 钩子中可用。无论值是否改变都可用。

4. expression:字符串形式的指令表达式。例如 v-my-directive="1 + 1"

中,表达式为 "1 + 1"。

5. arg:传给指令的参数,可选。例如 v-my-directive:foo 中,参数为 "foo"。

6. modifiers:一个包含修饰符的对象。例如:v-my-directive.foo.bar 中 ,修饰符对象为 { foo: true, bar: true }。

### 7.2.1 钩子函数

# □ vnode: Vue 编译生成的虚拟节点。可以对数据讲 行双向绑定。 □ oldVnode: 上一个虚拟节点, 仅在 update 和 componentUpdated 钩子中可用。

#### 例7.4 用随机的背景色占位

```
<div id="app">
<p>在图片未完成加载前,用随机的背景色占位,图片加载完成后才直接渲染出来。用自定义指令可
以非常方便的实现这个功能。</p>
<div v-imgurl="url"></div>
\langle /div ><script>
Vue.directive('imgurl', {
         //el指当前绑定的元素img;binding是一个对象
         inserted: function (el, binding) {
                  var color = Math.floor(Math.random() * 1000000);//设置随机颜色
                   //为img设置背景图片
                   el.style.backgroundColor = '#' + color;
                   var img = new Image();
                   img.src = binding.value;// -->binding.value是指令的绑定值url
                   img.onload = function () {
                            el.style.backgroundColor = '';
                            el.style.backgroundImage = "url(" + binding.value + ")";
                   }
         }
})
// 创建根实例
new Vue({
         el: '#app',
         data: {
                   url: "1.png"
         }
})
</script>
```
#### 例7.5 演示自定义指令参数

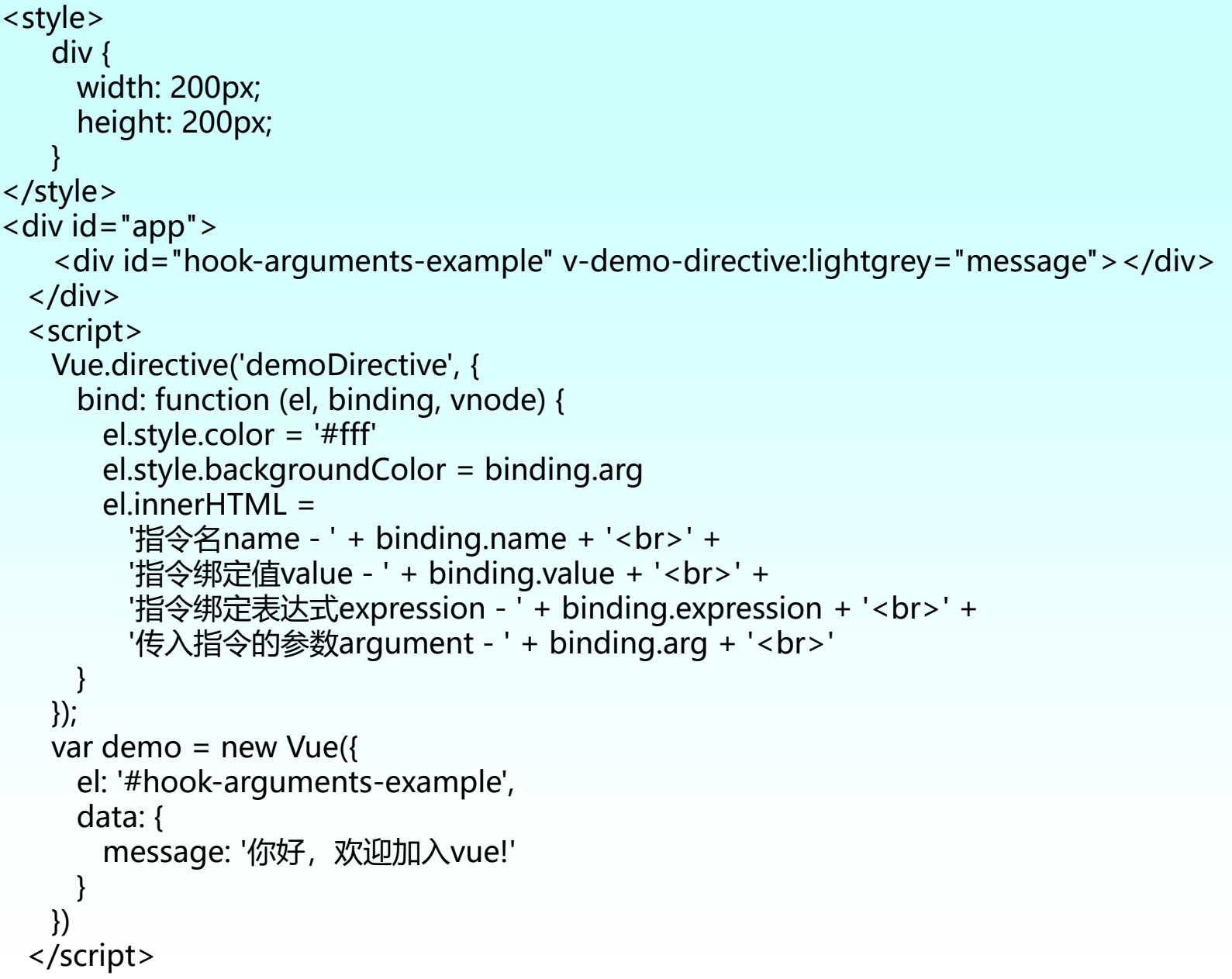

### 7.2.2 函数简写

### □ 在学习的钩子函数中, 几乎都会存在el, binding 这两个函数。当不需要其他钩子函数时,可以简 写函数。

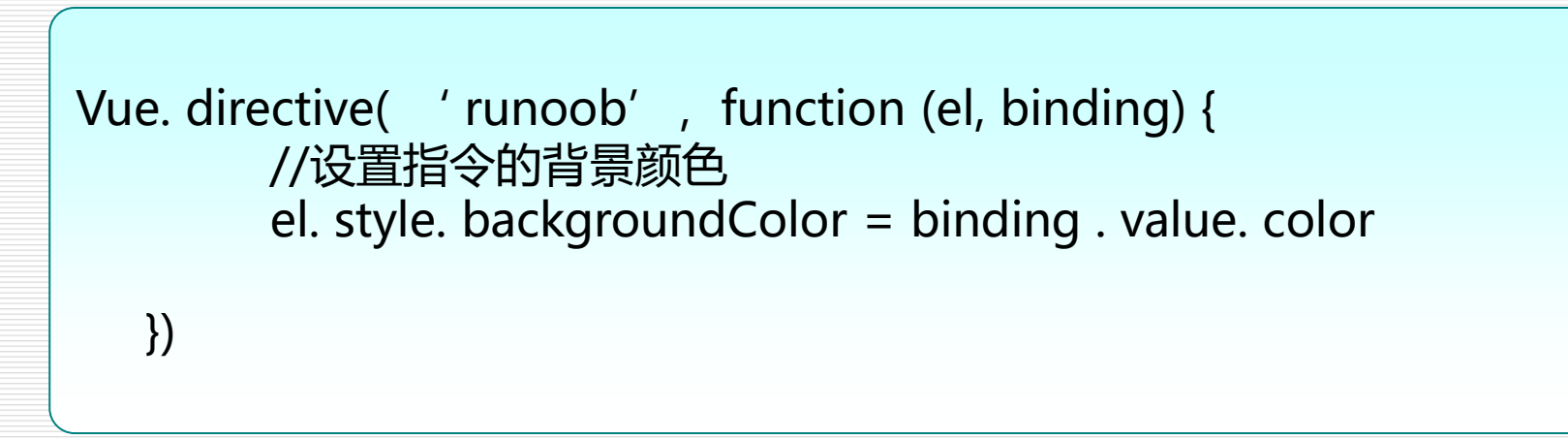

# 7.3 对象字面量

 Javascript 对象字面量,又称为映射,是键值对的集合。它的语法是 用一对大括号包着用逗号分隔的键值对,其中键和值分别用单引号 括起来,键和值之间用冒号分隔。 □ 在编程语言中,字面量是一种表示值的记法。JavaScript 还支持对象

和数组字面量,允许使用一种简洁而可读的记法来创建数组和对象

# 7.3 对象字面量

例7.6 对象字面量示例

```
<div id="app" v-demo-directive="{ color: 'white', text: 'hello!' }">
\langle /div \rangle<script>
     Vue.directive('demoDirective', function (el, binding, vnode) {
       document.write(binding.value.color + " " + binding.value.text);
     })
     var demo = new Vue({
       el: '#app'
     })
  </script>
```
## 7.3 对象字面量

□ binding 是一个对象, binding.value 是对象子面量{ color: 'white', text: 'hello!' }, 代码运行后 binding.value.color 获取white, binding.value.text 获取hello!

本章小结

口 本章主要讲了什么是自定义指令,注册全局自定 义指令和局部自定义指令。自定义指令中用到的 钩子函数 bind、inserted、update、 componentUpdated、unbind, 钩子函数参数 el、binding 等,指令参数,函数简写及对象字 面量。

习题

□ 7-1 请说明有那些钩子函数。 7-2 简述什么是对象字面量。 7-3 编写一个自定义指令的案例。